**บริษัท ฝึกอบรมและสัมมนาธรรมนิติจำกัด CPD ผู้ทำบัญชี นับชั่วโมงอื่นๆ 6 ช.ม. LET SEMINAR AND TRAINING CO.** 

<mark>NG จัดอบรมหลักสูตรออนไลเ</mark> พิพย์ของมาตา เข็มวิถิติที่เร **ผู้สอบบัญชี นับชั่วโมงอื่นๆ 6 ช.ม. สงวนลิขสิทธิ์รหัส 21/1212**

 **ห้ามบันทึกเทป รวมถึงอุปกรณ์อิเล็กทรอนิกส์ทุกชนิด**

**CPA นับชั วโมงแบบไม่เป็นทางการได้** \*เงื่ อนไขตามที่ สภาวิชาชีพบัญชีกําหนด **สงวนลิขสิทธิ์ รหัส 21/1212Z ่**

# ภาษีหัก ณ ที จ่าย **และ ประเด็น Hot**

# **e-Withholding Tax** หารกาษี ณ ที่จ่าย 2 ระบบ<br><mark>สุดอัตราภาษีหัก ณ ที่จ่าย *เหลือ* 2%</mark><br>กรณีใดบ้าง...ที่เข้าเงื่อนไห??

## **การหักภาษีณ ที่ จ่าย 2 ระบบ**

## กรณีใดบ้าง..ที่เข้าเงื่อนไข?? หลักเกณฑ์ใหม่ !!!

- ห้ามพลาด! *ลงรายจ่าย 2 เท่า* จากการลงทุนและจ่ายค่าบริการระบบ e-Withholding Tax<br>วิธีจัดทำรายงานแจ้งรายละเอียดการลงทุนและการใช้งาน ตามประกาศอธิบดีฯ ภาษีเงินได้ 604
- วิธีจัดทำรายงานแจงรายละเอียดการลงทุนและการใชงาน ตามประกาศอธิบดีฯ ภาษีเงินได 604
- $\boxtimes$  การหักภาษี ณ ที่จ่ายแบบกระดาษ และ แบบ e-Withholding Tax มีวิธีการทำงาน และนำส่งภาษีอย่างไร
- $\blacksquare$ หลักเกณฑ์การหักกาษี ณ ที่จ่าย ตามคำสั่งกรมสรรพากรที่ ท.ป.4/2528

#### **กําหนดการสัมมนา อัตราค่าสัมมนา**

#### **วันพฤหัสบดีที่**

**อาจารย์ชลลดา ฟู วัฒนศิลป์**

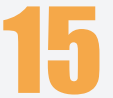

**วิทยากร**

15 **กันยายน<sup>2565</sup>**

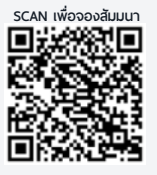

1.การเสียภาษีเงินได้จากการขายของออนไลน์และการวางแผนภาษี

 $7.$ ความรับ

 $\overline{\phantom{a}}$ 

 $2.5$ ระวัง  $2.5$ 

 $\overline{\phantom{a}}$ 

 $\overline{\phantom{a}}$ 

 $\overline{\phantom{a}}$ 

สมาชิก (Tax, HR) **2,700 + VAT 189 = 2,889 บาท** บุคคลทั่ วไป **3,200 + VAT 224 = 3,424 บาท**

**09.00-16.30 น** \* รับชําระเงินผ่านระบบ QR CODE หรือโอนเงินผ่านธนาคารเท่านัน้ **.**

- ที่ปรึกษาภาษีอากร อาจารยมหาวิทยาลัยชื่อดัง

ลดอัตราภาษีหัก ณ ที่จาย เหลือ *2%*

- กรรมการภาษีสภาหอการคาไทย
- กรรมการคณะกรรมการวิชาชีพบัญชีดานภาษีอากร สภาวิชาชีพบัญชีฯ
- อดีตผูจัดการฝายนโยบายและแผนภาษีบมจ. ปตท. ที่ปรึกษาภาษี PWC

- อดีตเจาหนาที่ตรวจสอบภาษีสำนักบริหารภาษีธุรกิจขนาดใหญ กรมสรรพากร

**ท่านสามารถดูรายละเอียดเพิ่ มเติมได้ที่ www.dst.co.th สํารองที่ นั่ งได้ที่ Tel 02-555-0700 กด 1, 02-587-6860-64** 

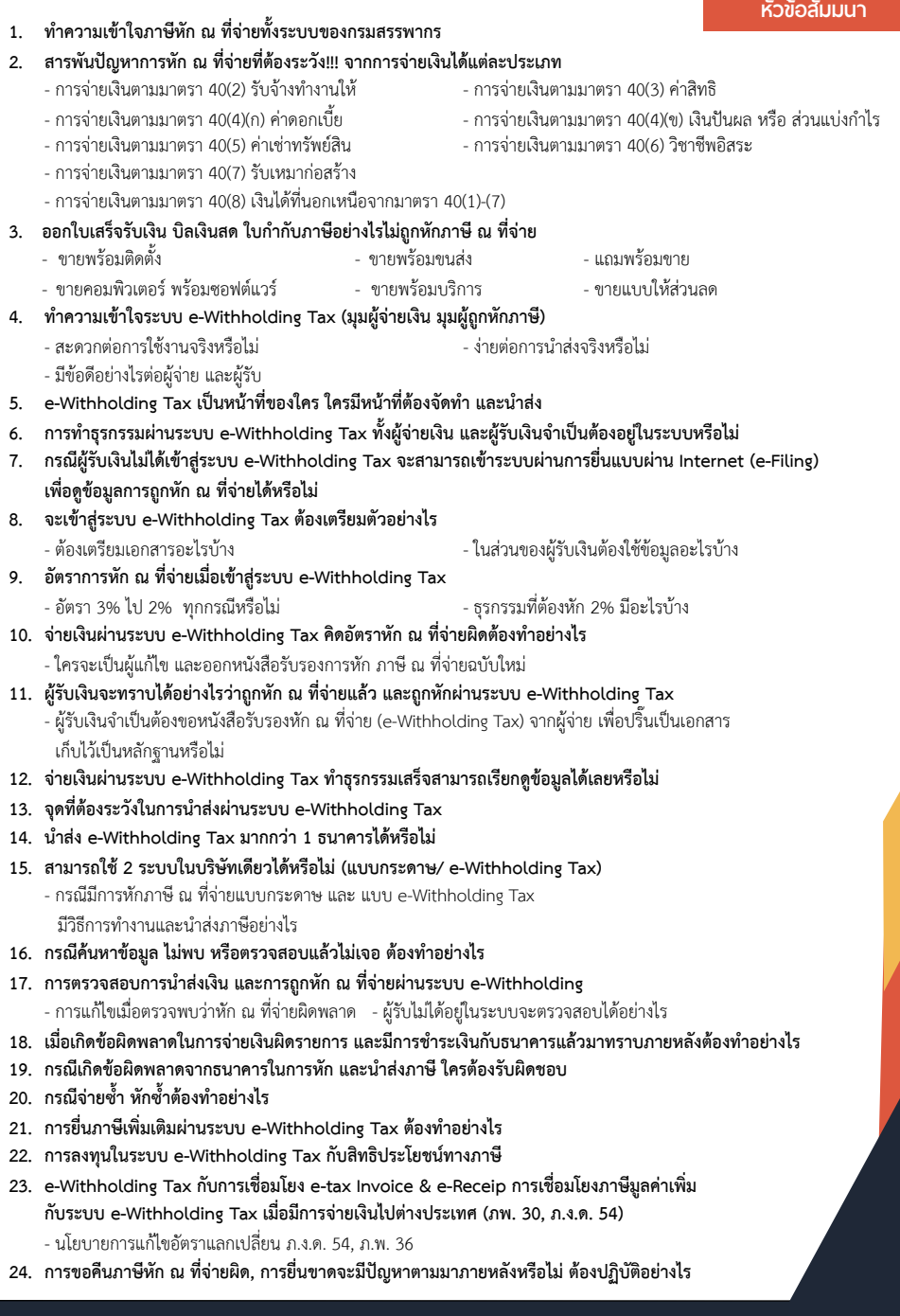

**ท่านสามารถดูรายละเอียดเพิ่ มเติมได้ที่ www.dst.co.th สํารองที่ นั่ งได้ที่ Tel 02-555-0700 กด 1, 02-587-6860-64**

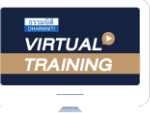

้บริษัท ฝึกอบรมและสัมมนาธรรมนิติ จำกัด

จัดอบรมหลักสตรออนไลน์ <mark>ผ่าน</mark> zoom

### ผู้สอบบัญชีรับอนุญาต นับชั่วโมงแบบไม่เป็นทางการได้

(เงื่อนไขเป็นไปตามที่สภาวิชาชีพฯ กําหนด)

### <u>ขั้นตอนการสมัครและเข้าใช้งาน</u>

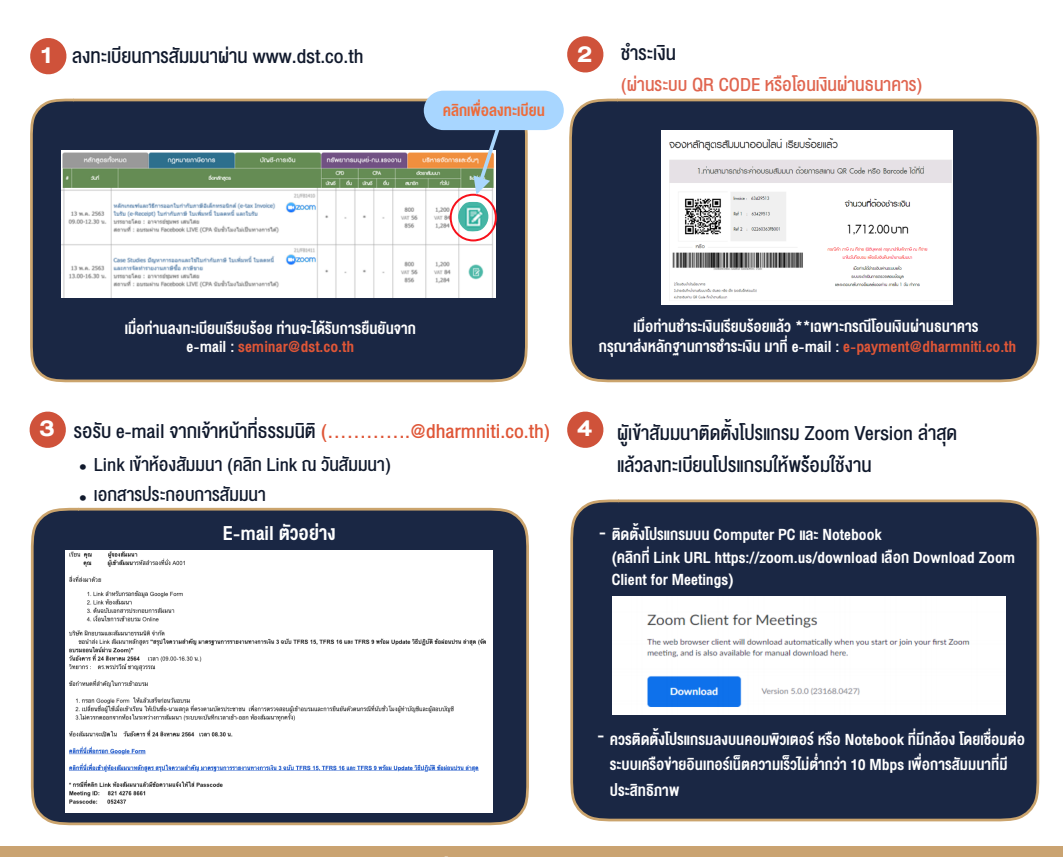

#### เงื่อนไขการเขาอบรม

- 1. กำหนดจำนวนผูเขาสัมมนา 1 ทาน / 1 User
- 2. ผูเขาสัมมนาตองเขาหองสัมมนากอนเวลาที่ระบุไวอยางนอย 20 นาที
- 3. ผูเขาสัมมนาตองตั้งชื่อบัญชี ZOOM เปนชื่อ-นามสกุลจริง ดวยภาษาไทยใหตรงตามบัตรประชาชน
- 4. ผูเขาสัมมนาสามารถกดปุมยกมือ (Raise Hand) พิมพ์ข้อคำถามผ่ามช่องทางแชทได้ในระหว่างการอบรม
- 5. หนังสือรับรองจะจัดสงใหทาง e-mail ภายใน 3 วันทำการ หลังเสร็จสิ้นการอบรม
- 6. เมื่อทานชำระเงินบริษัทฯจะสง Link การเขาสัมมนาและไฟลเอกสาร ้ ส่วงหน้า 3 วันทำการก่อนวันสัมมนา โดยทางบริษัทฯ ขอสงวนสิทธิ์ ในการยกเลิกและคืนเงินทุกกรณี

#### - ห้ามบันทึกภาพ วีดีโอ แชร์ หรือนำไปเผยแพร่ (สงวนลิขสิทธิ์) -

**สํารองที่นั่งออนไลน์ที่ www.dst.co.th Call center 02-555-0700 กด 1 ,02-587-6860-4**